**Aurionix FileUsage Serial Number Full Torrent (Final 2022)**

# [Download](http://evacdir.com/canolfan/QXVyaW9uaXggRmlsZVVzYWdlQXV.complimenting/kono/?madeley=ZG93bmxvYWR8NWN3WWpseWJIeDhNVFkxTkRVMU9UY3dNbng4TWpVM05IeDhLRTBwSUhKbFlXUXRZbXh2WnlCYlJtRnpkQ0JIUlU1ZA&bpel=vitreous)

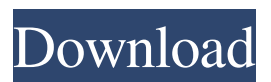

## **Aurionix FileUsage Crack X64**

Aurionix FileUsage adds columns to Windows Explorer's Detail View. The extra columns display the total size of all files and subfolders within a given folder, the total percentage disk usage and the total number of files within a given folder. The columns are displayed above all details that are already displayed in the Detail View. The columns can be hidden if they contain irrelevant data to the user. This helps to hide 'invisible' files and folders. If you have any questions or suggestions, please send them to au.support@auurionix.com The main purpose of this software is to help you manage your files on your hard drive. Your hard drive will be easier to manage when you have a clear view of how much space each file or folder is using and how much space has been freed up. Download: Please visit our home page at: Useful Links: "Aurionix FileUsage" is a easy to use file & folder usage tool that integrates seamlessly into Microsoft Windows Explorer. The application displays a total size of all files and subfolders within a given folder, the total percentage disk usage and the total number of files within a given folder. Aurionix FileUsage is a tool that add columns to windows explorer. Here are some key features of "Aurionix FileUsage": **a** Total Folder Size column <sup>?</sup> Percentage

### **Aurionix FileUsage Crack+ For PC**

■ Macro to Get A Total File Size and Count of Folder Contents ■ Enable the "Total Folder Size" and "Total Count of Folder Contents" columns in the "Details" View of Windows Explorer **<u></u>Macro to Get Percentage Disk Usage N** Enable the Percentage disk usage column in the "Details" View of Windows Explorer <sup>[7]</sup> Enable the "Total Count of Folder Contents" column in the "Details" View of Windows Explorer Installation:  $\mathbb{Z}$  Copy the macro to your desktop (or anywhere else) and rename it to Macros.name  $\ddot{?}$  Make sure to click on the macro in the future when prompted to choose from a file, as the macro will have been put into a folder of its own.  $\mathbb{Z}$  Open the macro in Microsoft Excel.  $\mathbb{Z}$  Run the macro from Excel.  $\mathbb{Z}$  When prompted to choose a file to run the macro from, choose the macro you just ran in Excel. <sup>7</sup> Click "Run". <sup>7</sup> When prompted, choose the file that the macro is in. <sup>2</sup> When prompted, choose "Continue" to launch Windows Explorer. <sup>2</sup> Open a folder containing a file. <sup>2</sup> Click on the file and then click on the column header "Total Count of Folder Contents" <sup>n</sup> Repeat the above for a different file in the folder.  $\mathbb{Z}$  Observe the percentage disk usage and the total file size / count of folder contents columns appear.  $\mathbb{Z}$  Finish off by closing Windows Explorer. **[2**] Now, go to the folder you opened in Windows Explorer, and click on the FileUsage Control Panel icon **[7]** Click on the "Total Folder Size" column header to set the threshold value to 5. [7] Click the "Total Count of Folder Contents" column header to set the threshold value to 5. <sup>®</sup> Now click "Update" <sup>®</sup> Go to the file that has the file size / count of folder contents columns, and observe that they are 5.  $\mathbb{Z}$  Click on the "FileUsage Control Panel" icon and then click "Help"  $\mathbb{Z}$ Click "About FileUsage" **? Read the small print in the dialog.** ? Click "Close" **? Make sure to click on the FileUsage Control** Panel icon when prompted to choose from a file, as the macro will have been put 1d6a3396d6

# **Aurionix FileUsage [32|64bit]**

Aurionix FileUsage is a tool that add columns to windows explorer. Here are some key features of "Aurionix FileUsage": **■** Total Folder Size column <sup>™</sup> Percentage disk usage column ™ Total Count of Folder Contents column ™ Automatic Update service (to receive new features and bugfixes) [ Utilising the.NET Framework - allowing each install of FileUsage to be custom speed-tuned for your computer. **[7]** Smooth, seamless, quality integration with Microsoft Windows Explorer **[7]** New feature requests and support through this website. <sup>□</sup> Quality assurance through development expertise and testing □ Lightweight install and operation Requirements:  $[$  Microsoft.NET Framework 2.0.  $[$  Microsoft Windows Installer is also needed. 6:15 Filesize vs. Number of Files in a Folder FileSize vs. Number of Files in a Folder FileSize vs. Number of Files in a Folder So You Want To Know How Many Files Are In A Folder? In This Video i take a look at the properties of a folder and show how you can obtain the number of files that are contained in a folder, then i move onto the TotalSize of a folder, which includes the size of the folder as well as the files inside. Tuning the results of the "size" command Tuning the results of the "size" command Tuning the results of the "size" command In this video we use the size command to examine different types of files. We look at the output when we use it on folders, then we use the directory report to look at the size of a folder and what drives that folder. The size command to list disk usage The size command to list disk usage The size command to list disk usage How To Tell How Much Hard Drive Space Is Available How To Tell How Much Hard Drive Space Is Available How To Tell How Much Hard Drive Space Is Available FreeDiskSpace calculates the amount of available hard drive space in GB, the total size of all files and subfolders available on your drive and the total size of all files in the current folder. You can easily count the number of files and subfolders available on the drive or in the current folder. Don't forget to check our website and try our free trial. If

### **What's New in the Aurionix FileUsage?**

Aurionix FileUsage is a tool that add columns to windows explorer. It takes advantage of the.NET Framework to run extremely fast, yet be able to look and feel like it is natively installed on your computer. This tool will add new columns to windows explorer. When you install FileUsage on windows you will get the following:  $\mathbb{R}$  A Method to find all the files on the computer, and show them in a tree, similar to Windows Explorer.  $[$  A number of predefined Views for easy use.  $[$  A number of Views to chose from.  $\mathbb{Z}$  Features such as auto-update (that update automatically), timed update, automatic repair on failures.  $\mathbb{Z}$  A number of different screen resolutions. **A** Simple to use, easy to use Aurionix FileUsage Description: Aurionix FileUsage is a tool that add columns to windows explorer. It takes advantage of the.NET Framework to run extremely fast, yet be able to look and feel like it is natively installed on your computer. This tool will add new columns to windows explorer. When you install FileUsage on windows you will get the following:  $\mathbb{R}$  A Method to find all the files on the computer, and show them in a tree, similar to Windows Explorer.  $\mathbb{Z}$  A number of predefined Views for easy use.  $\mathbb{Z}$  A number of Views to chose from.  $\mathbb{Z}$  Features such as autoupdate (that update automatically), timed update, automatic repair on failures.  $[$ ] A number of different screen resolutions.  $[$ ] Simple to use, easy to use Description: Aurionix FileUsage is a tool that add columns to windows explorer. It takes advantage of the.NET Framework to run extremely fast, yet be able to look and feel like it is natively installed on your computer. This tool will add new columns to windows explorer. When you install FileUsage on windows you will get the following: **□ A** Method to find all the files on the computer, and show them in a tree, similar to Windows Explorer.  $[2]$  A number of predefined Views for easy use.  $[2]$  A number of Views to chose from.  $[2]$  Features such as auto-update (that update automatically), timed update, automatic repair on failures.  $\mathbb{Z}$  A number of different screen resolutions.  $\mathbb{Z}$  Simple to use, easy to useQ: Adding existing project resources to Sonar I have an existing project that uses one of our in house.Net libraries, and I want to create a Sonar project out of it. The project has

## **System Requirements For Aurionix FileUsage:**

Minimum: OS: Microsoft® Windows® 7 or Microsoft® Windows® 8 Microsoft® Windows® 7 or Microsoft® Windows® 8 CPU: 1.3 GHz Pentium 4 or equivalent 1.3 GHz Pentium 4 or equivalent Memory: 1 GB RAM 1 GB RAM Graphics: 1024x768 DirectX®-compatible video card 1024x768 DirectX®-compatible video card Hard Drive: 6 GB available space 6 GB available space CD-ROM: Internet connection required Recommended: OS: Microsoft® Windows® 7 or

Related links:

<https://lexcliq.com/?p=462296>

<https://lexcliq.com/?p=462295>

<http://sourceshop.org/?p=1320>

[https://socialpirate.org/upload/files/2022/06/62stt1lUGLSNjhMK9Fid\\_07\\_b24093fc387de0d0842481020d5701b9\\_file.pdf](https://socialpirate.org/upload/files/2022/06/62stt1lUGLSNjhMK9Fid_07_b24093fc387de0d0842481020d5701b9_file.pdf) [https://waappitalk.com/upload/files/2022/06/URaZaOXE7BfevWDW2zEx\\_07\\_b24093fc387de0d0842481020d5701b9\\_file.pd](https://waappitalk.com/upload/files/2022/06/URaZaOXE7BfevWDW2zEx_07_b24093fc387de0d0842481020d5701b9_file.pdf) [f](https://waappitalk.com/upload/files/2022/06/URaZaOXE7BfevWDW2zEx_07_b24093fc387de0d0842481020d5701b9_file.pdf)

<https://tipthehoof.com/uncategorized/windows-8-tweaker-patch-with-serial-key-free/>

<https://rnxtv.com/archives/10669>

[https://lll.dlxyjf.com/upload/files/2022/06/juu2t7MTlMtThl43ha4N\\_07\\_8ca3e321ef002ed459c2c84bd88e1e8b\\_file.pdf](https://lll.dlxyjf.com/upload/files/2022/06/juu2t7MTlMtThl43ha4N_07_8ca3e321ef002ed459c2c84bd88e1e8b_file.pdf) <https://grandvenetianvallarta.com/varchart-xgantt-activex-serial-key-download/>

[https://www.linkspreed.com/upload/files/2022/06/6hMHxdj4dw6ovKwrSvRu\\_07\\_8ca3e321ef002ed459c2c84bd88e1e8b\\_file.p](https://www.linkspreed.com/upload/files/2022/06/6hMHxdj4dw6ovKwrSvRu_07_8ca3e321ef002ed459c2c84bd88e1e8b_file.pdf) [df](https://www.linkspreed.com/upload/files/2022/06/6hMHxdj4dw6ovKwrSvRu_07_8ca3e321ef002ed459c2c84bd88e1e8b_file.pdf)

<https://www.vakantiehuiswinkel.nl/llrp-toolkit-mac-win/>

<https://beawarenow.eu/en/zorba-crack-march-2022/>

[http://bookmarkwebs.com/upload/files/2022/06/EDGnnuvjW3po3XvbTmG9\\_07\\_8ca3e321ef002ed459c2c84bd88e1e8b\\_file.p](http://bookmarkwebs.com/upload/files/2022/06/EDGnnuvjW3po3XvbTmG9_07_8ca3e321ef002ed459c2c84bd88e1e8b_file.pdf) [df](http://bookmarkwebs.com/upload/files/2022/06/EDGnnuvjW3po3XvbTmG9_07_8ca3e321ef002ed459c2c84bd88e1e8b_file.pdf)

<https://merryquant.com/automatic-email-manager-crack-download-x64/>

[https://technospace.co.in/upload/files/2022/06/eVzEMuQ9XVQ4X3AiFyBL\\_07\\_b24093fc387de0d0842481020d5701b9\\_file.p](https://technospace.co.in/upload/files/2022/06/eVzEMuQ9XVQ4X3AiFyBL_07_b24093fc387de0d0842481020d5701b9_file.pdf) [df](https://technospace.co.in/upload/files/2022/06/eVzEMuQ9XVQ4X3AiFyBL_07_b24093fc387de0d0842481020d5701b9_file.pdf)

[https://automative.club/upload/files/2022/06/9MSvePRJyjGgCat4DasH\\_07\\_b24093fc387de0d0842481020d5701b9\\_file.pdf](https://automative.club/upload/files/2022/06/9MSvePRJyjGgCat4DasH_07_b24093fc387de0d0842481020d5701b9_file.pdf) [https://x-streem.com/upload/files/2022/06/bbJMmdDC3g1b6fNyIAmA\\_07\\_8ca3e321ef002ed459c2c84bd88e1e8b\\_file.pdf](https://x-streem.com/upload/files/2022/06/bbJMmdDC3g1b6fNyIAmA_07_8ca3e321ef002ed459c2c84bd88e1e8b_file.pdf) [https://whoosk.s3.amazonaws.com/upload/files/2022/06/8xXs6bXq9kL4VTPNWb8U\\_07\\_62de298a3498e56aac8a4882222c24](https://whoosk.s3.amazonaws.com/upload/files/2022/06/8xXs6bXq9kL4VTPNWb8U_07_62de298a3498e56aac8a4882222c245d_file.pdf) [5d\\_file.pdf](https://whoosk.s3.amazonaws.com/upload/files/2022/06/8xXs6bXq9kL4VTPNWb8U_07_62de298a3498e56aac8a4882222c245d_file.pdf)

<http://naasfilms.com/cut-video-app-crack-free-latest/>

<https://kjvreadersbible.com/portable-alternate-dictionary-crack-license-key-free-download-for-pc-2022/>